# ConsAsia Online Conference

How to registration

# Go to https://www.aofcd.org/

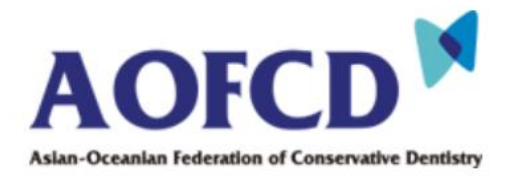

About us

Membership

ConsAsia Meeting

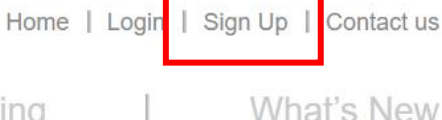

**Click** 

Welcome to **Asian-Oceanian Federation** of Conservative Dentistry

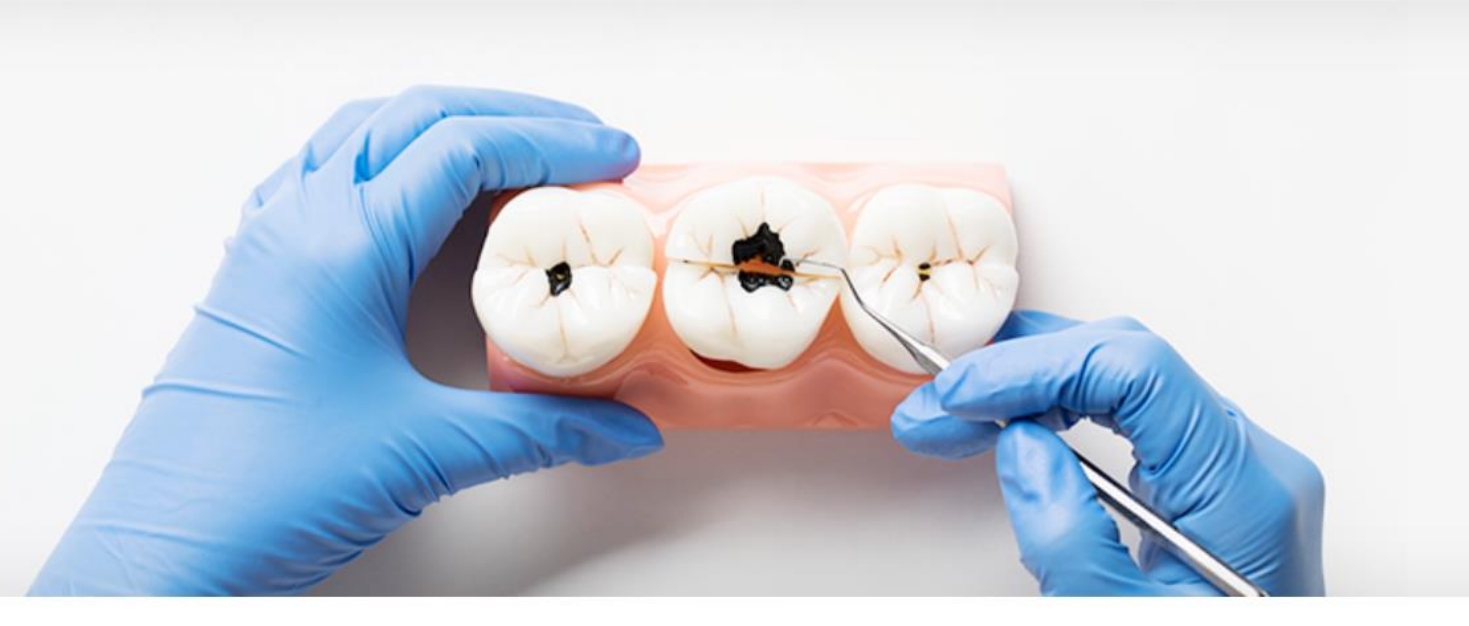

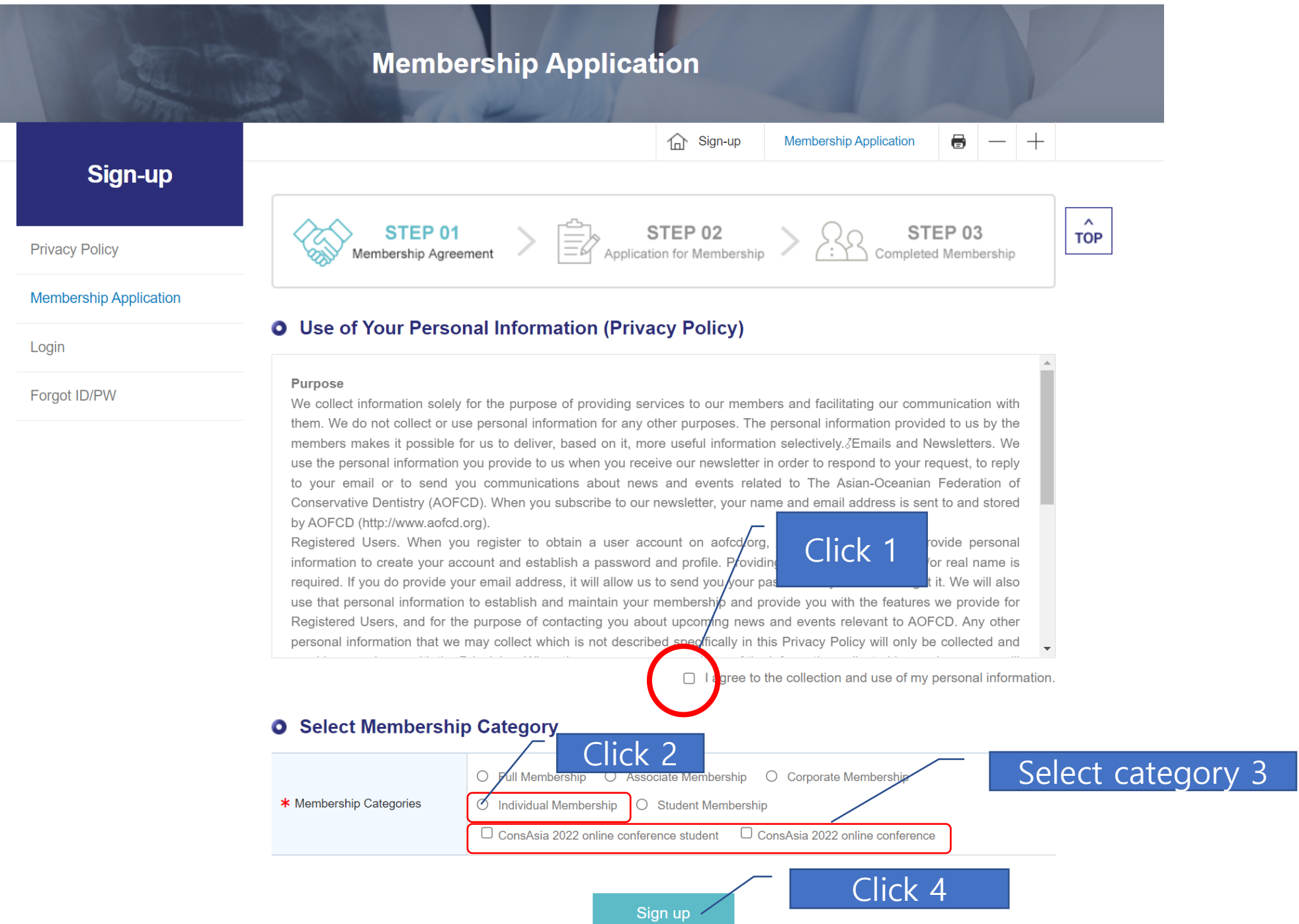

## Fill up the information and click "Confirm"

#### **O** Personal Information

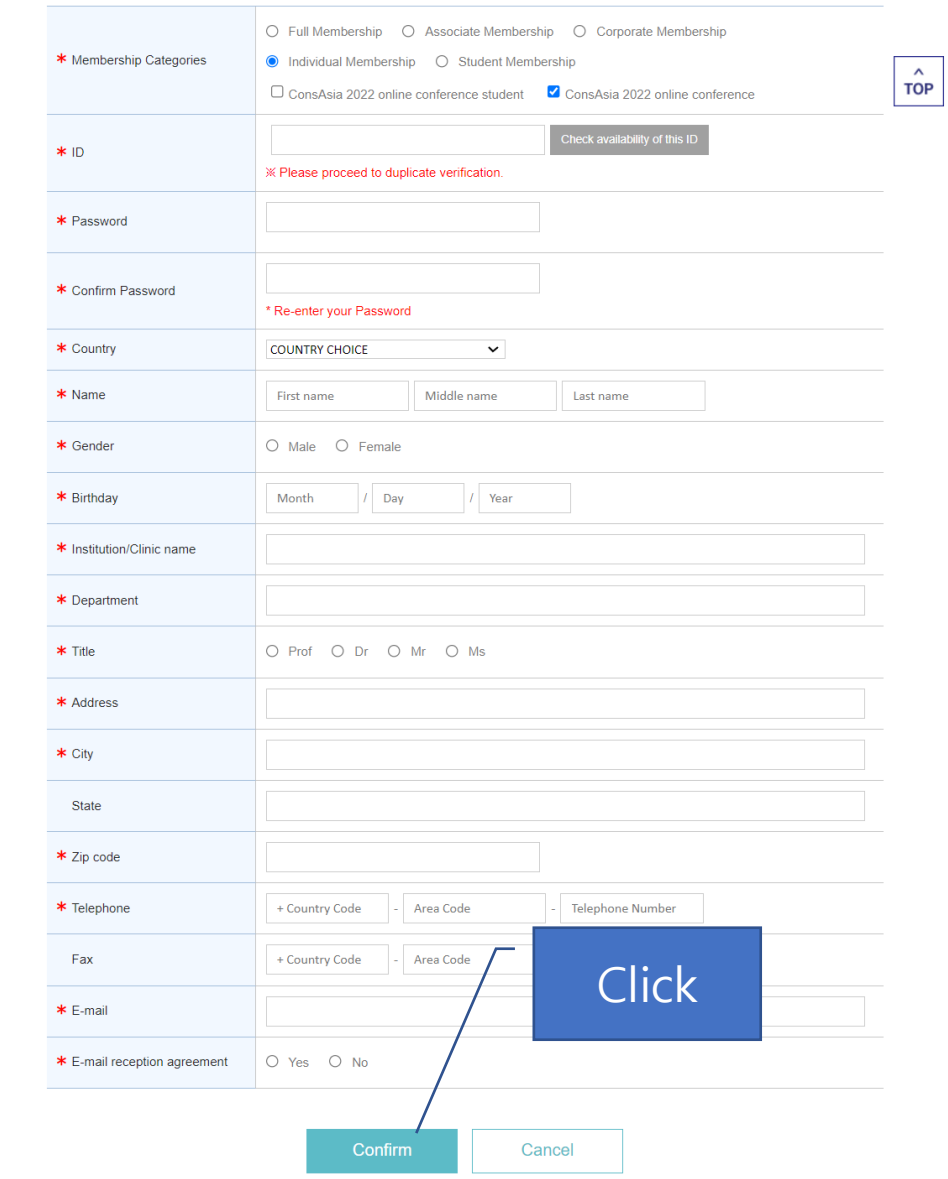

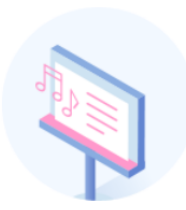

### Thank you for filling out your personal information. Below is what we have received from you. Please check if everything is correct.

### **O** Personal Information

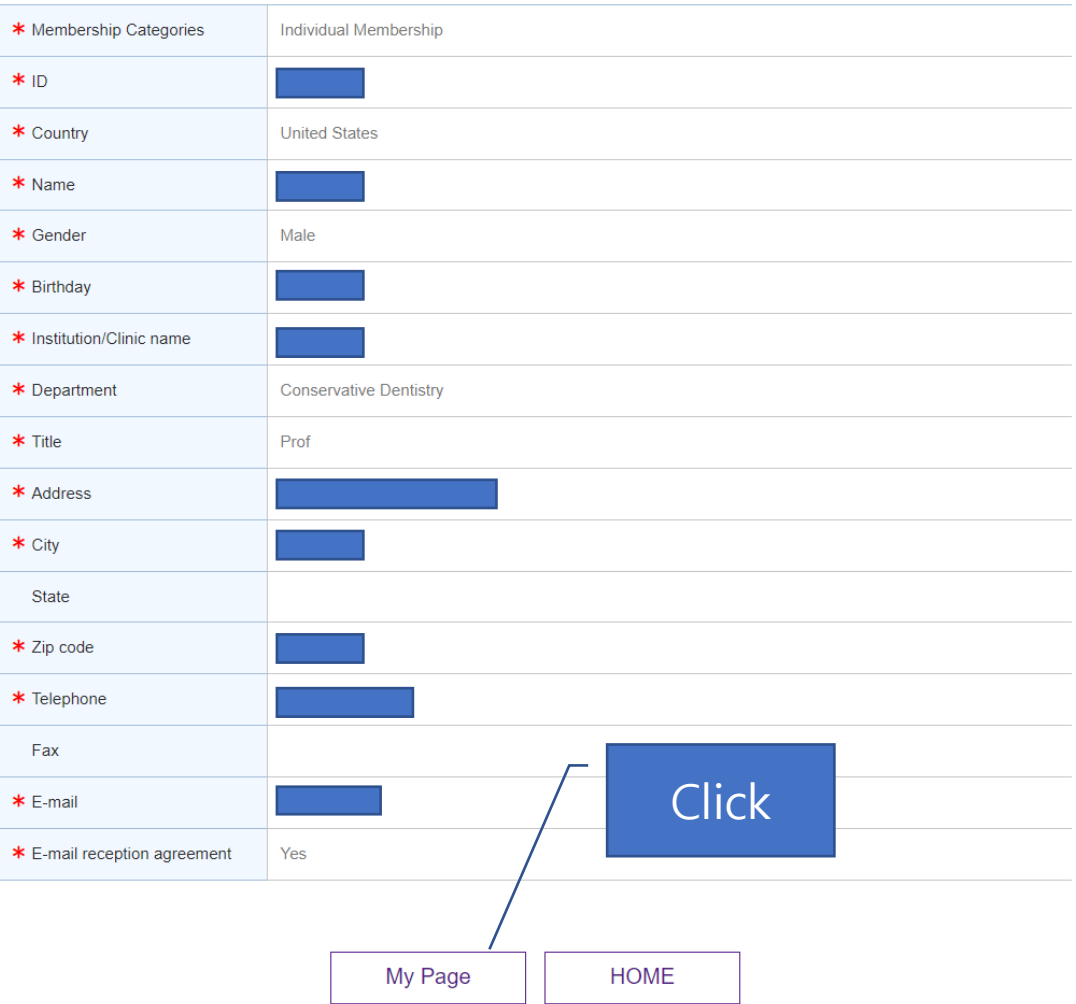

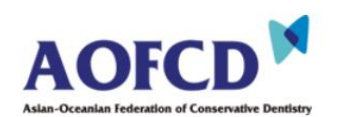

Home | MYPAGE | LOGOUT

About us | Membership | ConsAsia Meeting | What's New

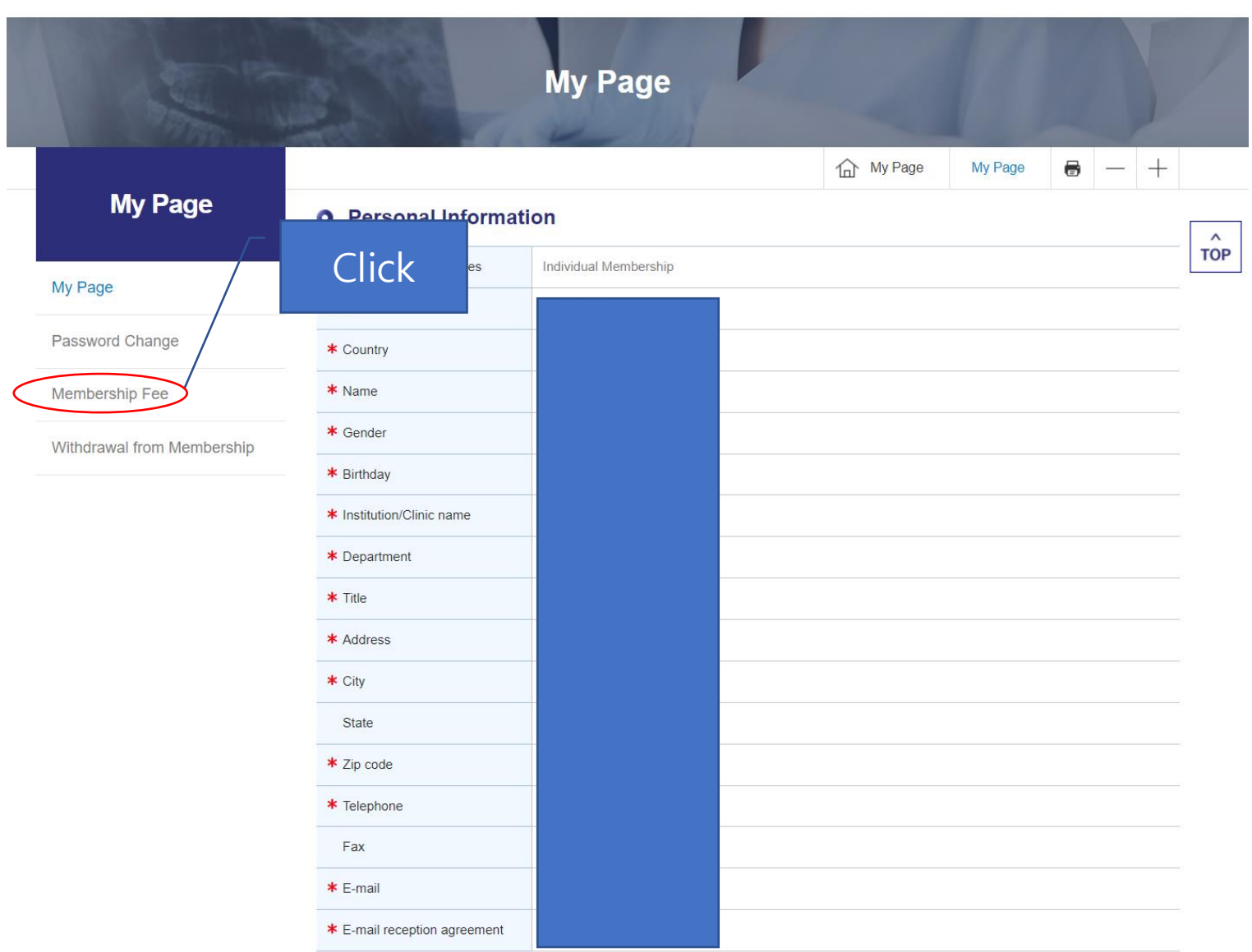

Cancel

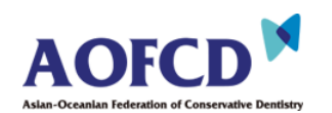

About us Membership ConsAsia Meeting | What's New  $\sim$  1. and the state

Home | MYPAGE | LOGOUT

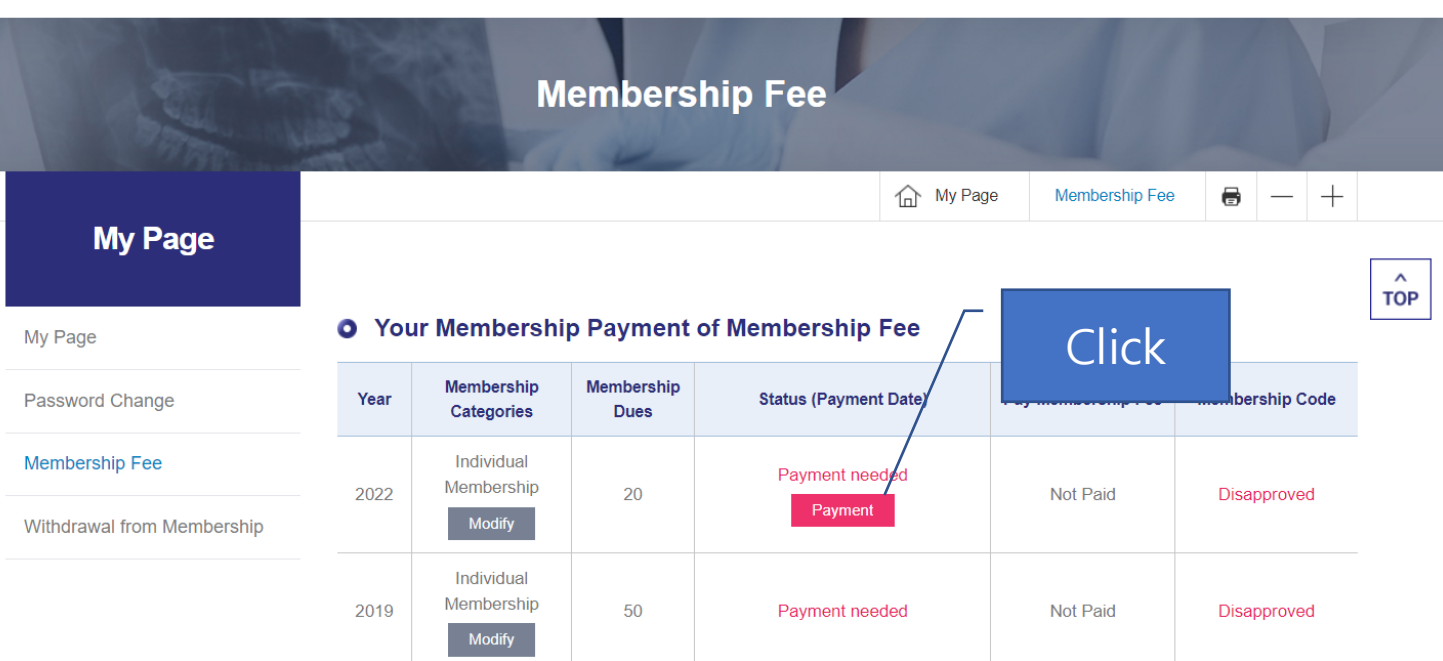

#### **O** AOFCD Membership Dues Guide

- The Membership period runs from January to December every year, and it is necessary to renew the dues every year to maintain the AOFCD Membership.
- The initial dues for Corporate Membership shall be 10,000 US dollars. Thereafter the annual dues for Corporate Membership shall be 3,000 US dollars.
- If you are making payment by credit card, please do not block the pop-up window to process the payment.. - For those who have problem with credit card payment, please contact AOFCD Secretariat at
- consasia2022@gmail.com.

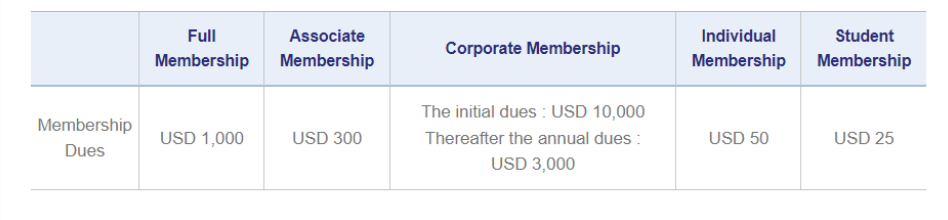

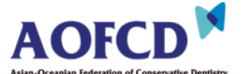

Home | MYPAGE | LOGOUT

About us | Membership | ConsAsia Meeting | What's New

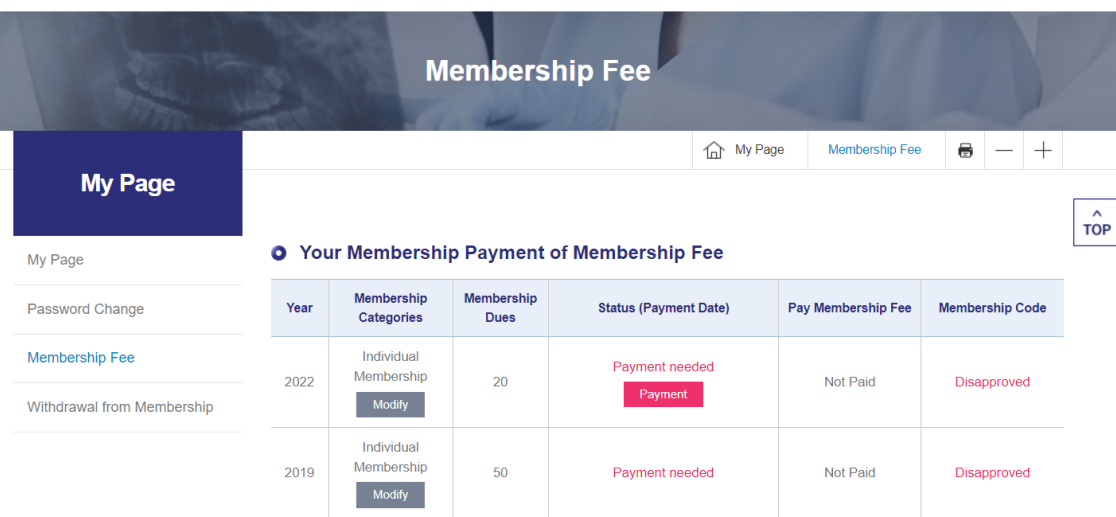

#### **O** AOFCD Membership Dues Guide

- The Membership period runs from January to December every year, and it is necessary to renew the dues every year to maintain the AOFCD Membership.
- The initial dues for Corporate Membership shall be 10,000 US dollars. Thereafter the annual dues for Corporate Membership shall be 3,000 US dollars.
- If you are making payment by credit card, please do not block the pop-up window to process the payment.. - For those who have problem with credit card payment, please contact AOFCD Secretariat at

consasia2022@gmail.com.

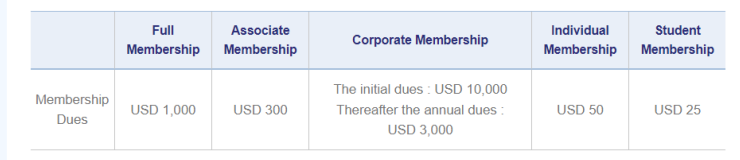

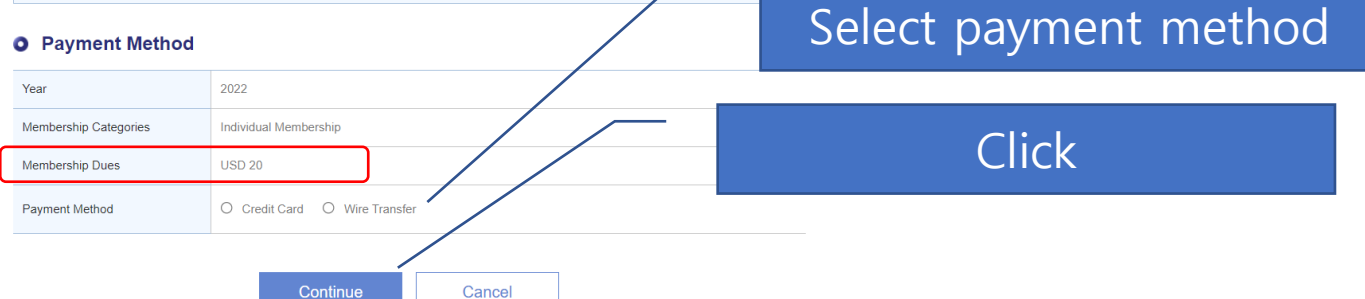

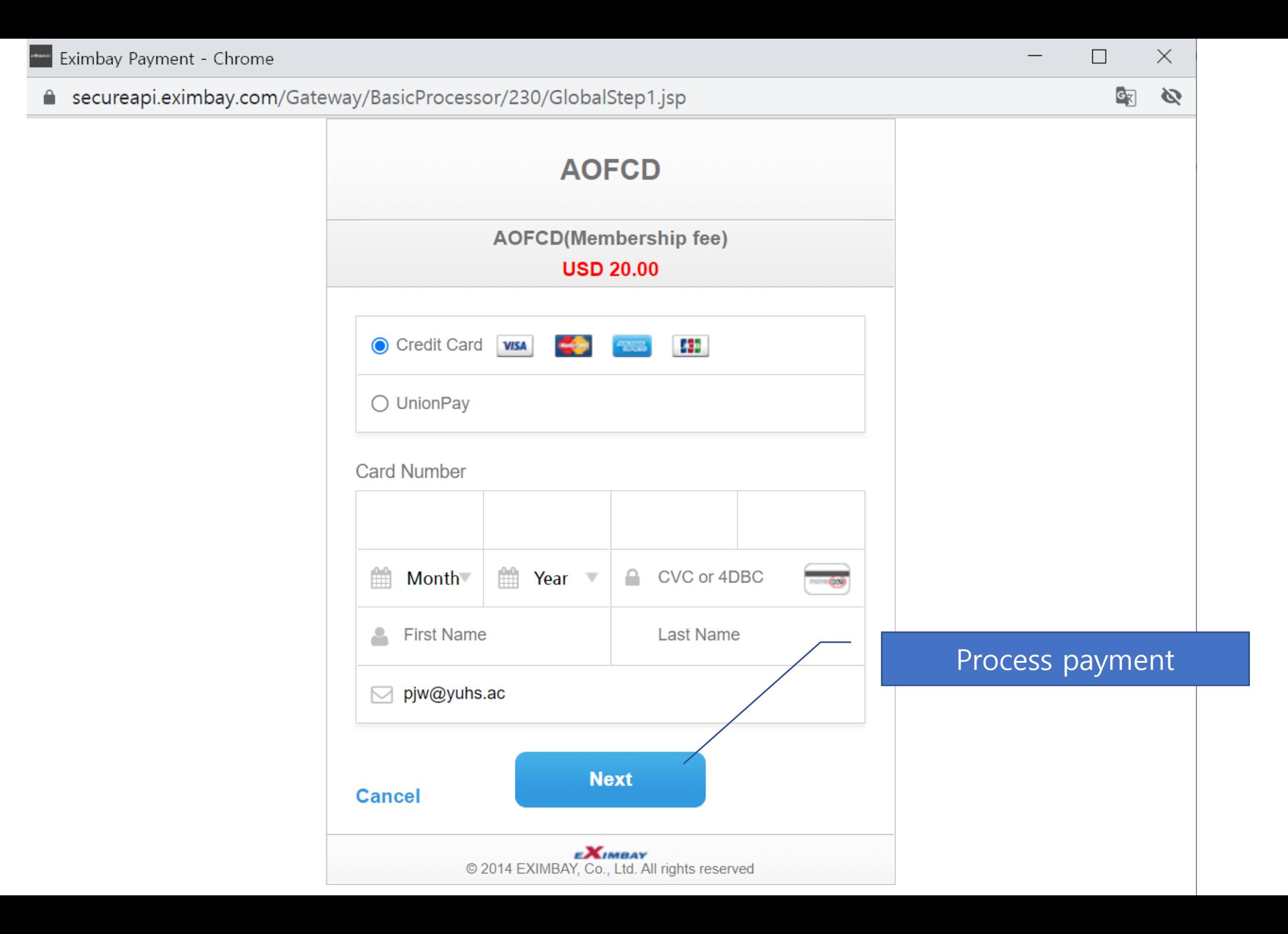